Spainwif Spain **HEINRICH HEINE** LENNART JANSEN EIT EIT UNIVERSITÄT DÜSSELDORF TEIT VAN 1999. JANUAR 2015

MATHEMATISCHES INSTITUT PROF. DR. ACHIM SCHÄDLE

## Computergestützte Mathematik zur Linearen Algebra – 13. Übungsblatt

## Aufgabe 53: (Übergangsmatrizen)

Eine Wählerbefragung von 100 Wahlberechtigten in Großbritannien hat ergeben, dass 41 Wähler Labour (S) favorisieren, 42 die Convervatives (T) und 17 die Liberals (L). Jeden Monat ändern insgesamt  $10\%$  der Labouranhänger (S) ihre Meinung.  $6\%$  werden zu Anhängern von (L) und  $4\%$  werden zu Anhängern von  $(T)$ . Von den Anhängern der Conservatives  $(T)$  wechseln  $2\%$  zu  $(S)$  und  $8\%$  zu  $(L)$ . Von den Anhängern der Liberals (L) wechseln  $13\%$  zu (S) und  $7\%$  zu (T).

Schreiben Sie ein Matlab Script aufgabe53.m, mit folgendem Inhalt:

(a) Sei  $u_t \in \mathbb{R}^3$ ,  $t \in \{0, 1, \ldots\}$ , die Stimmverteilung im t-ten Monat nach der Umfrage. Definieren Sie die Anfangsverteilung  $u_0$  und eine Übergangsmatrix  $A \in \mathbb{R}^{3 \times 3}$ , so dass  $u_{t+1} = A u_t$ .

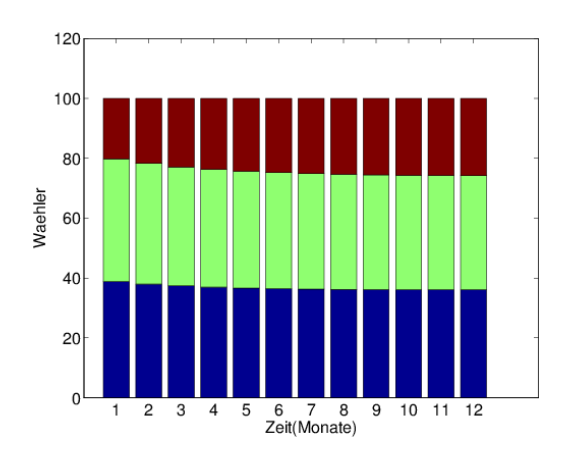

Abbildung 1: Entwicklung der Wählerverteilung

(b) Stellen Sie die Stimmenanteile für die nächsten 15 Monate graphisch dar (wie in Abbildung 1).

## Aufgabe 54:

Gegeben sie die Folge  $a_n = 1.1 \cdot a_{n-1} + |\sin(a_{n-2})|$  für  $n \ge 3$ , mit  $a_1 = 3$  und  $a_2 = 1$ .

- a) Implementieren Sie eine Matlabfunktion, die die Folge mittels einer for-Schleife berechnet
- b) Implementieren Sie eine Matlabfunktion, die die Folge durch eine Rekursion berechnet.
- c) Ab welchem  $n \in \mathbb{N}$  gilt:  $a_n > 1000$ ? Beantworten Sie die Frage mit Hilfe einer while-Schleife.

## Aufgabe 55:

Schreiben Sie eine Funktion [x] = min\_qr\_fast(A,b), die für  $A \in \mathbb{R}^{m \times n}$  und  $b \in \mathbb{R}^m$  mit Hilfe der QR-Zerlegung der Matrix A eine Lösung  $x \in \mathbb{R}^n$  des linearen Ausgleichsproblems

$$
\min \|Ax - b\|_2
$$

berechnet. Um einen schnellen Algorithmus zu erhalten, modfizieren Sie die Funktion [Q R] = qr zerlegung(A) aus Aufgabe 49 derart, dass die Matrix  $Q$  und die Matrizen  $Q_j$  nicht berechnet werden. Verwenden Sie stattdessen die Anwendung der  $Q_j$  auf einen Vektor, ohne die Matrix  $Q_j$  zu berechnen.

Testen Sie ihr Programm an den folgenden Daten:

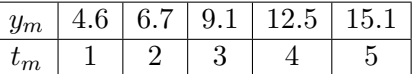

von denen angenommen wird, dass sie auf einer Geraden liegen.

Stellen Sie das Ergebnis graphisch dar.

Aufgabe 56: (Flugverbindungen)

Eine Matrix  $A \in \mathbb{R}^{n,n}$  der (Linien-) Flugverbindungen zwischen den Orten  $P_i$ ,  $i = 1, \ldots, n$ , sei definiert durch

$$
a_{ij} = \begin{cases} 1 & \text{falls eine direkte Flugverbindung von } P_i \text{ nach } P_j \text{ existiert} \\ 0 & \text{sonst.} \end{cases}
$$

Laden Sie die Datei matrizen.mat von der Web-Seite zur Vorlesung herunter und schreiben Sie ein MATLAB-Script aufgabe56.m, das die konkrete Flugplanmatrix  $A$  mittels load matrizen einliest sowie folgende Aufgaben löst:

- (a) Ausgehend von Flugplan A, erstellen Sie die Matrizen  $A_2$  und  $A_{012}$ , für die Flugverbindungen mit
	- genau zweimal
	- $\bullet$  höchstens zweimal

Umsteigen.

(b) Wie oft muss man bei Flugplan A mindestens umsteigen, um von Flughafen 4 nach Flughafen 10 zu kommen?

Besprechung in den Ubungen am 02. Februar 2015 - 05. Februar 2015 ¨